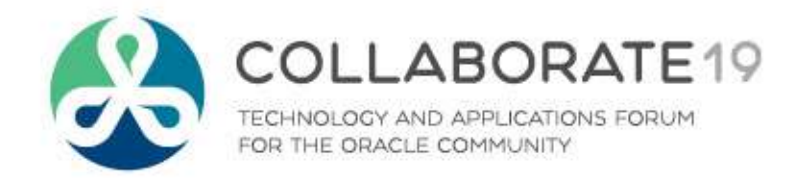

#### **Vote Early, Vote Often: From Napkin to Canvassing Application in a Single Weekend**

*Remember to complete your evaluation for this session within the app!*

**Session ID: 116**

**Prepared by:**

Jim Czuprynski Enterprise Data Architect Viscosity NA **@JimTheWhyGuy**

April 8, 2019

# **My Credentials**

- 35+ years of database-centric IT experience
- Oracle DBA since 2001
- Oracle 9i, 10g, 11g, 12c  $\overline{OP}_{ORACLE}$
- Oracle ACE Director

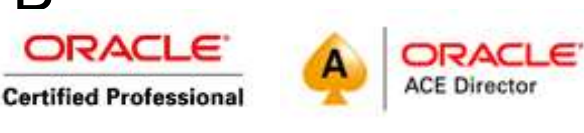

- 100+ articles on databasejournal.com and IOUG **SELECT**
- Co-author of 4 Oracle books
- Oracle-centric blog (**[Generally, It Depends](http://jimczuprynski.wordpress.com/presentations)**)
- Regular speaker at Oracle OpenWorld, IOUG COLLABORATE, KSCOPE, and Regional OUGs

➢**E-mail** me at [jim.czuprynski@viscosityna.com](mailto:jim.czuprynski@viscosityna.com) ➢Check out my **blog**: [http://jimczuprynski.wordpress.com](http://jimczuprynski.wordpress.com/) ➢Follow me on **Twitter:** @**JimTheWhyGuy** ➢Connect with me on LinkedIn: **Jim Czuprynski**

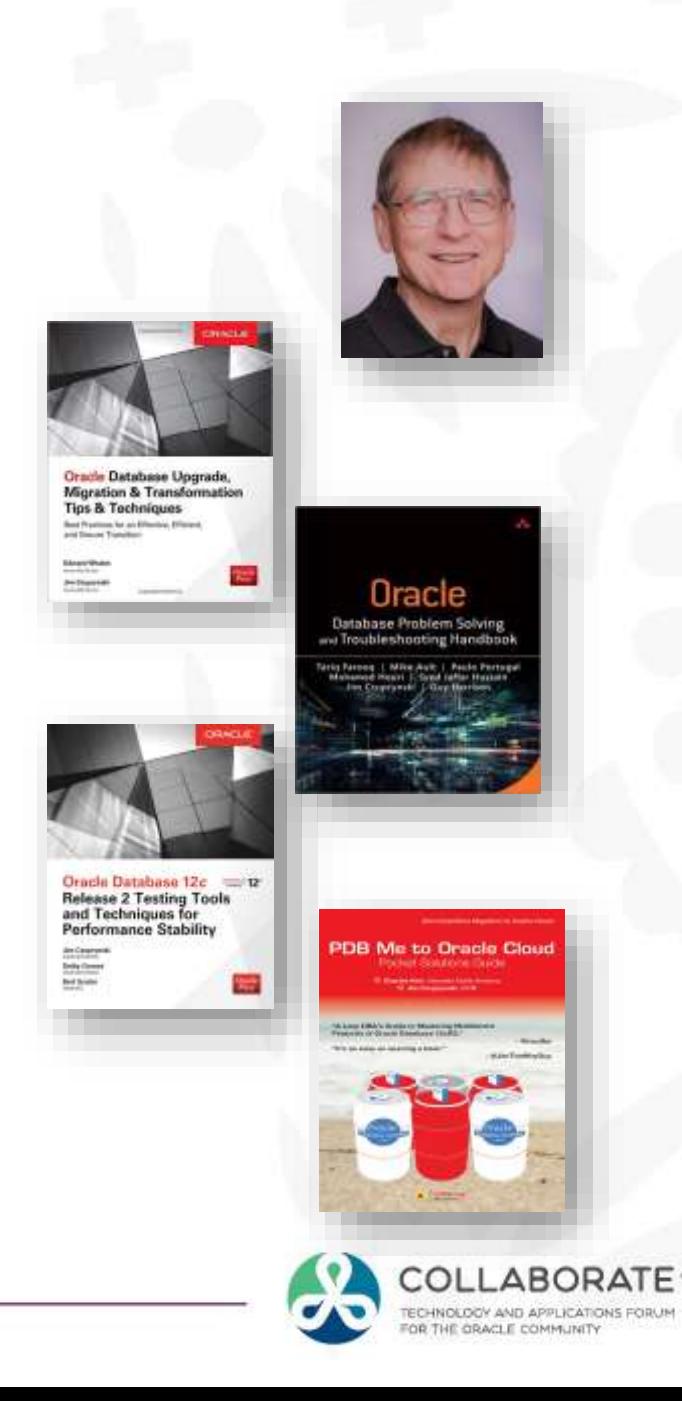

## **Our Agenda**

- Vote Early, Vote Often: Finding the Grain Among the Chaff
- Leveraging Oracle Database 18c for Security, Scalability, and **Flexibility**
- Building a Data Model In Minutes Instead of Hours
- Napkin, Meet APEX: Fleshing Out Application Basic Components
- Deploying a Desktop Application
- Deploying a Mobile Canvassing Application
- Future Research and Experimentation

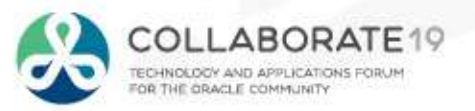

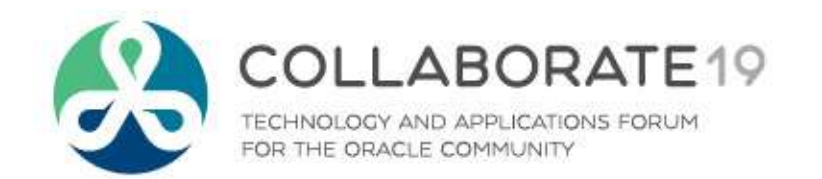

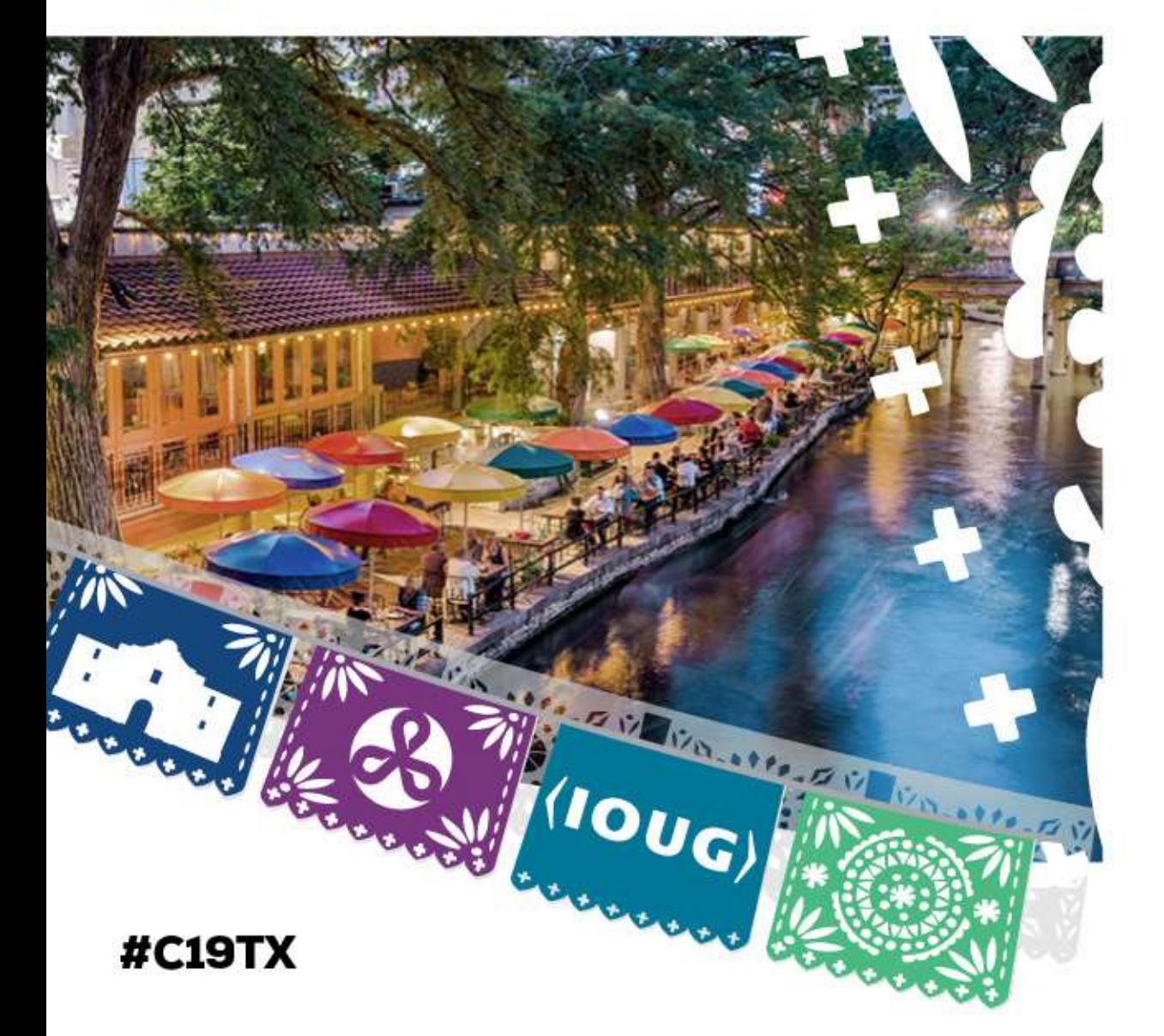

# **Vote Early, Vote Often: Finding the Grain Among the Chaff**

#### **Use Case: Managing Canvassing in US Congressional Campaign**

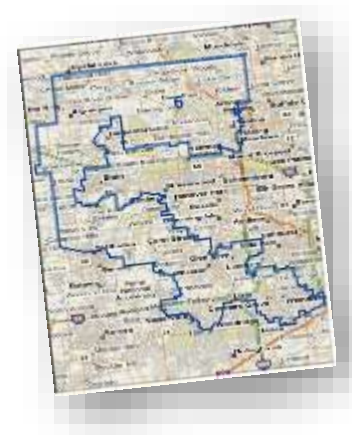

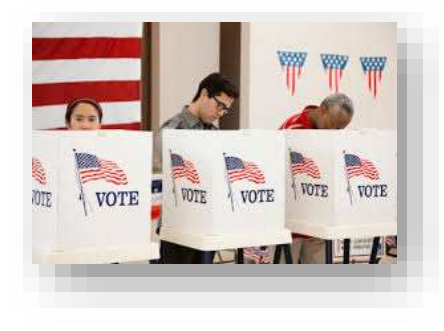

- Understand where potential voters live
	- Gerrymandered district stretches **several dozen miles** across five different counties and 56 municipalities
	- Incumbent opponent won district **handily** in last five elections
	- Figure out how to best deploy a growing multitude of volunteers
		- Volunteers range in age from *just able to vote* to *JFK Democrats*
		- Everyone is *not* suited to canvassing!

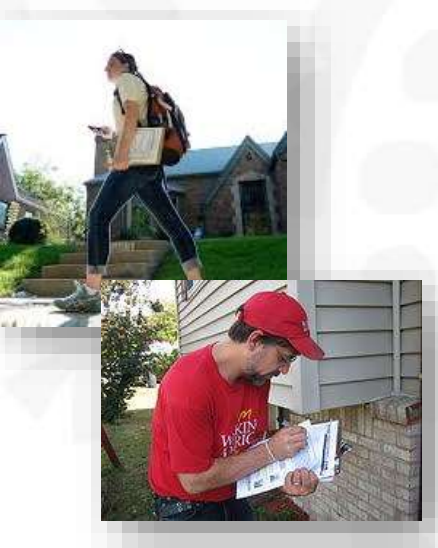

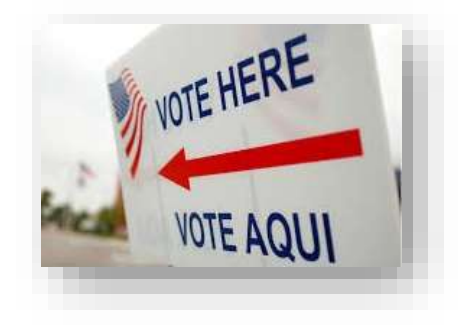

- Capture results of phone banking, text banking, and canvassing
	- Record successful voter **commitment** to candidate
	- Identify possible **new** volunteers and contributors
	- Determine which messages **resonate** (retain!) … as well as which ones **fall flat** (discard!)

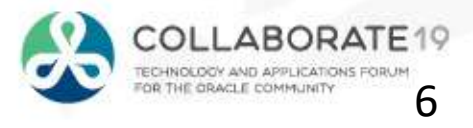

#### **Timelines, Concerns and Restrictions**

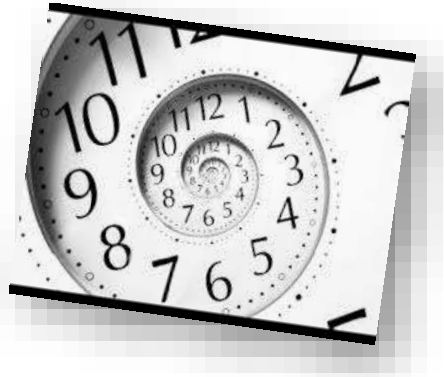

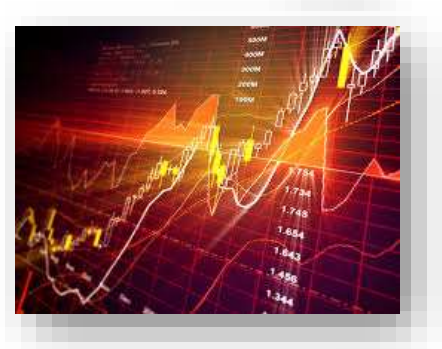

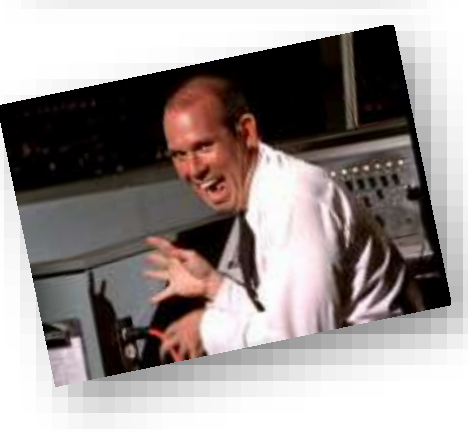

- **Extremely short** development windows
	- Primary ended in April 2018, but canvassing extends only six months
	- Should candidate lose, the application can be discarded shortly after November 2018 election ends
- **Data retention** concerns
	- Data analysis will extend briefly should candidate lose
	- Data will be valuable for 2020 race should candidate win
- **Security** concerns
	- One of the hottest congressional races in 2018
	- Opponent is incumbent with heavy outside funding
	- Opposition is experienced at "going negative"

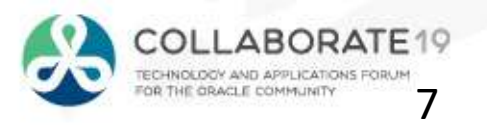

#### **Got a Napkin? Then Let's Build This Thing!**

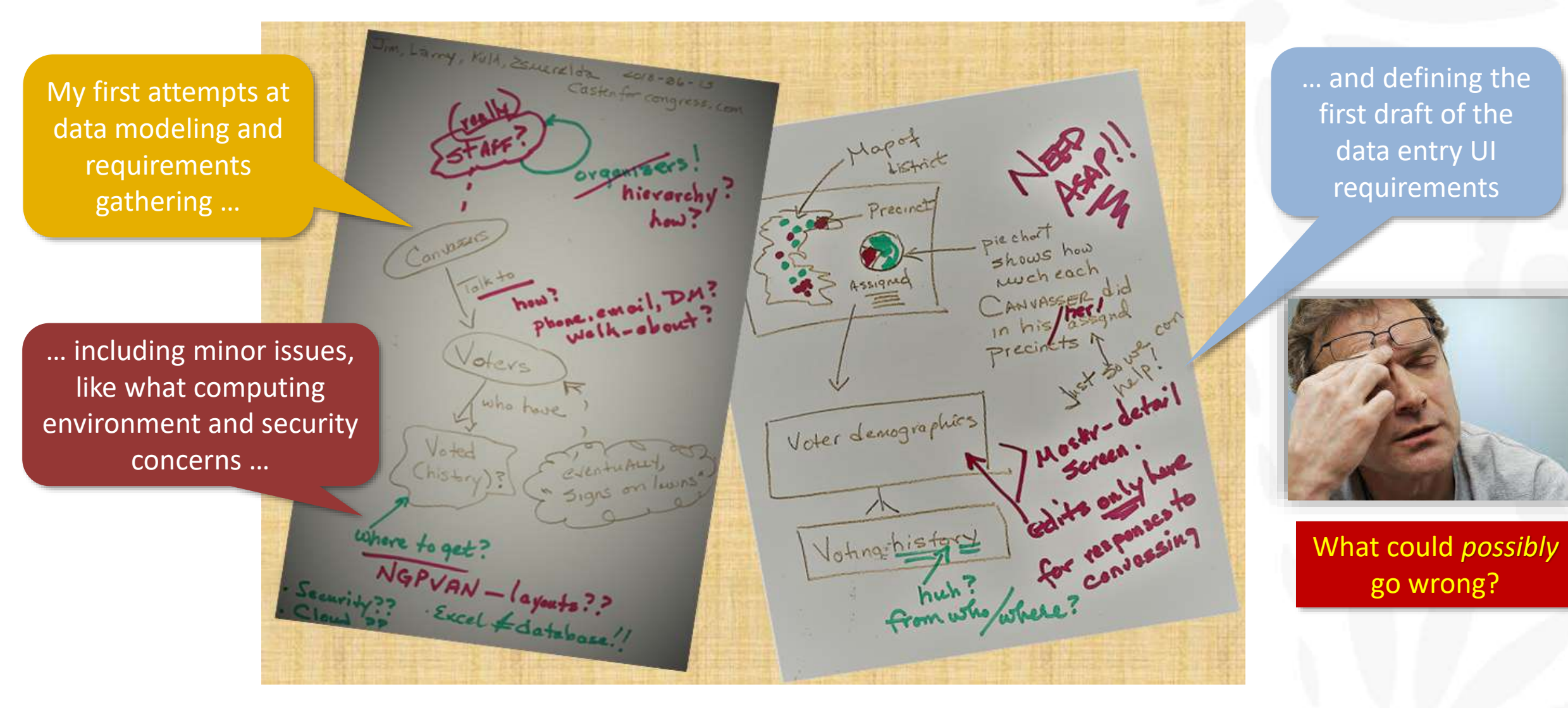

COLLABORATE19 **TECHNOLOGY AND APPLICATIONS FORUM** THE ORACLE COMMUNIT

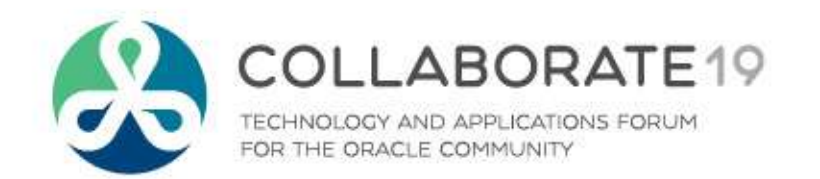

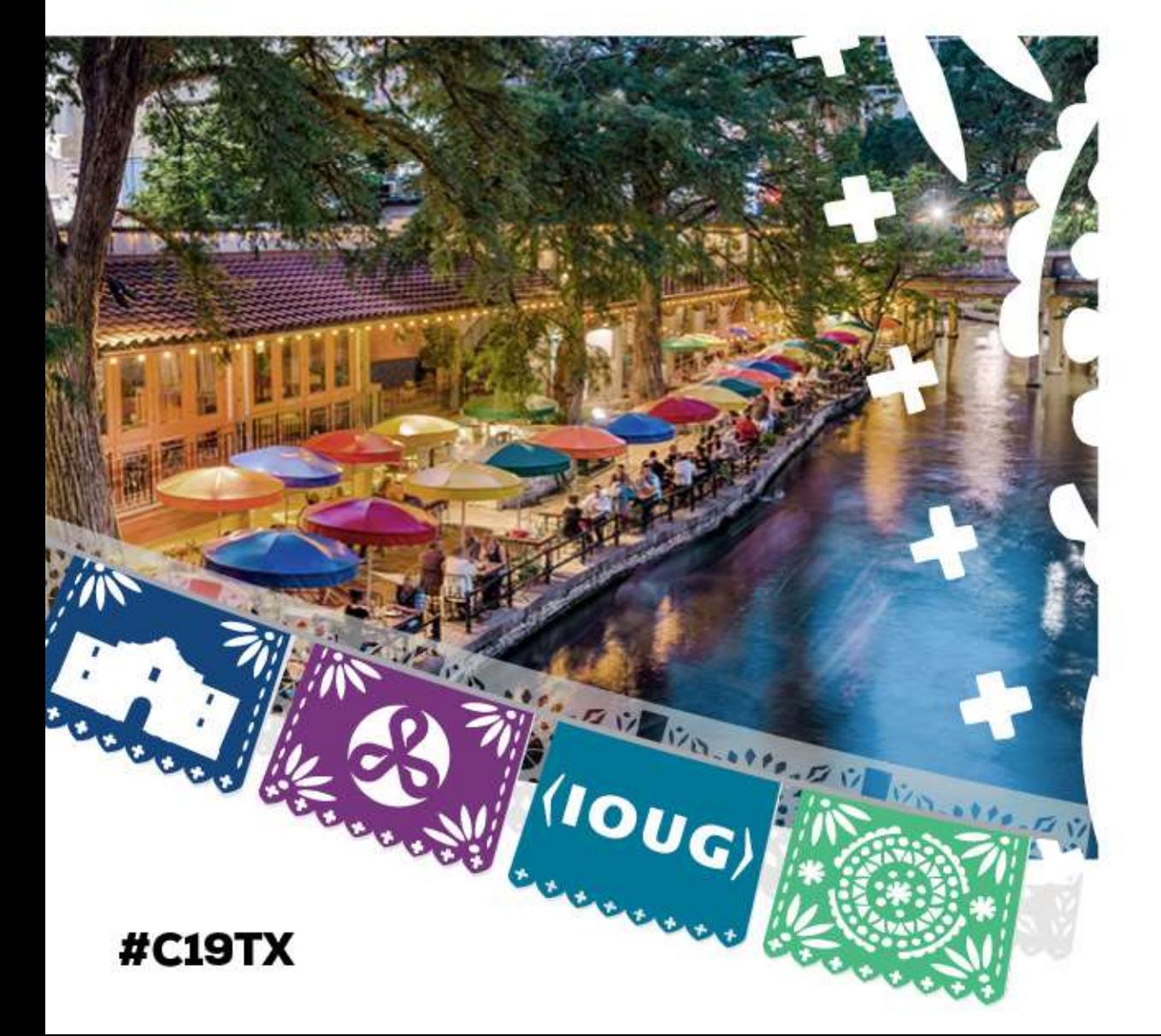

# **Leveraging Oracle Database 18c for Security, Scalability, and Flexibility**

- Perfect for the Cloud
- Perfect for Oracle 18*c*
- Perfect for SmartDB

## **Realization: Perfect for the Cloud!**

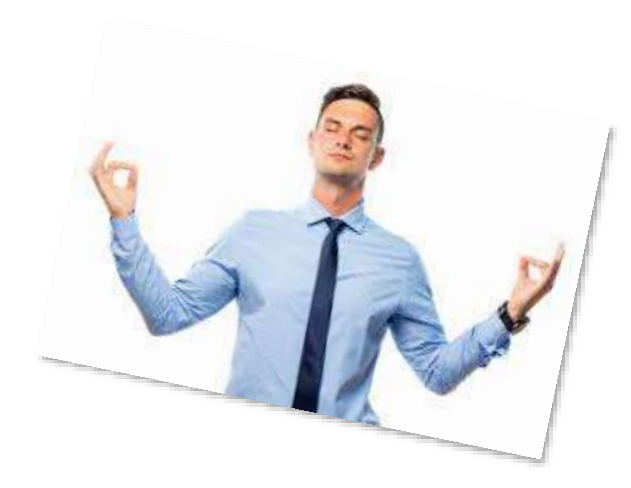

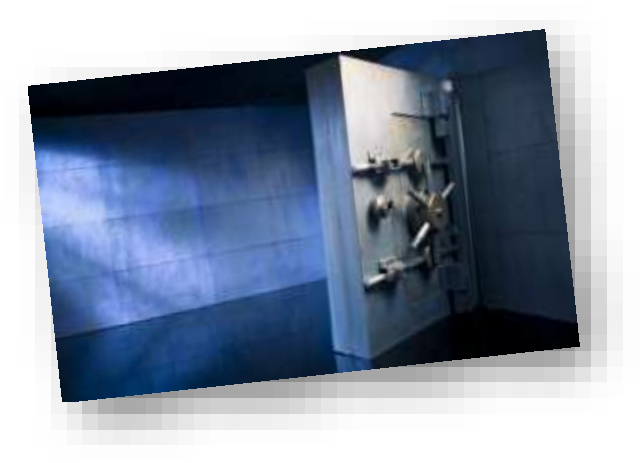

- Relatively **simple** data model and small data volume (<500M rows)
- Short development time frames demand **quick orchestration**  for compute and storage
- Complex **n-dimensional analytics** may be required
	- Past voting record vs. strength of party affiliation vs. impact of current government initiatives vs. …
	- Determine "flippability" of voter before canvassing starts
- Security is a *must* … so **encryption is** *crucial*!
	- Most voter data is publicly available … but contributor and volunteer information as well as canvassing results are *proprietary*
	- Removes concerns about on-premises development and data storage
	- Eliminates risk of penetration by rival campaign

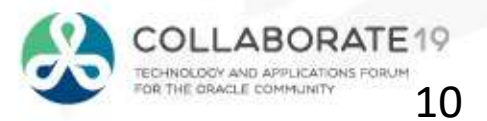

### **Realization: Perfect for Oracle 18***c***!**

- Tight integration with Oracle Public Cloud features
	- Multitenant offers quick **replication** via PDB
	- Developers stay **busy** ... and so do users!
	- Simple to **orchestrate** more CPU, memory, and storage if needed via either REST calls or web-based API
- Complex *n*-dimensional analytics can leverage:
	- Database In-Memory features like **columnar storag**e and **In-Memory External Tables**
	- Analytic Views for **rollups** among various hierarchies
- Requires limited resources for managing security and continuity
	- Leverage new 18c **security features** (e.g. passwordless schema)
	- **PDB-level** backup and recovery using Secure Oracle Backup
	- Guaranteed **end-to-end protection** from "sniffing" and other hijinks

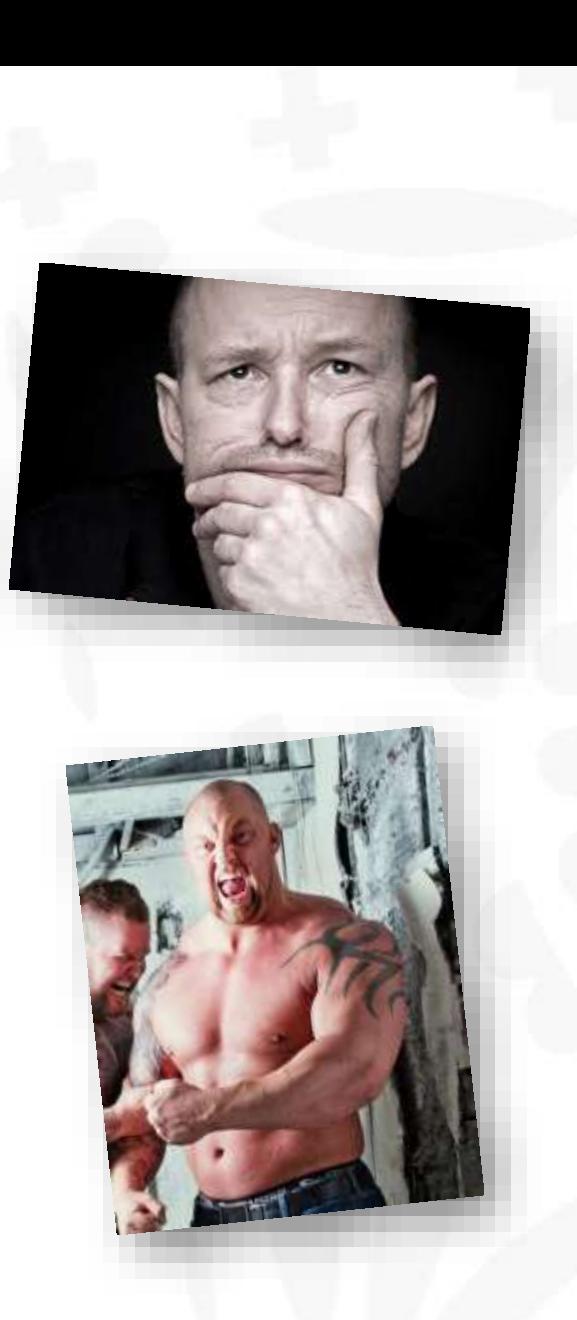

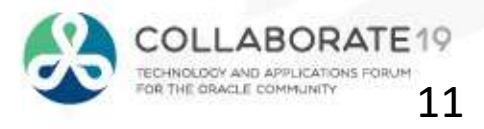

#### **Realization: Perfect for SmartDB!**

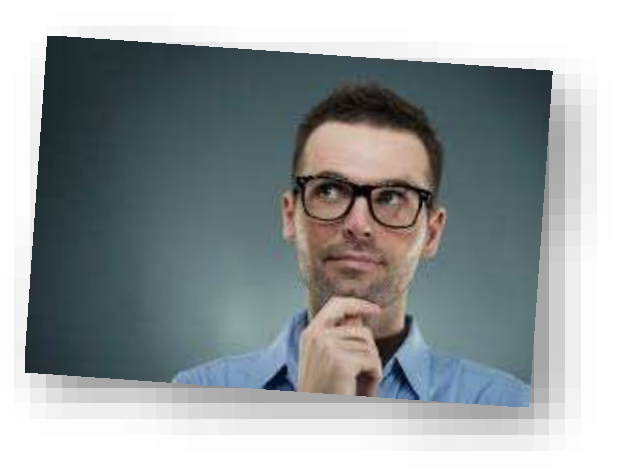

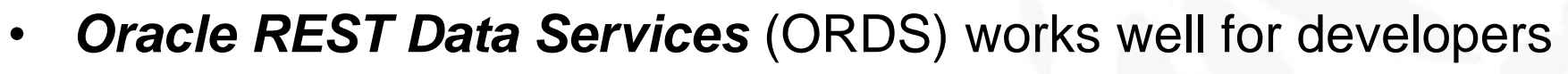

- **Simple** to use, deploy, and monitor
- Developers can **concentrate on UI**, instead of mastering complex SQL
- DBA **retains control** of shared code base
- *Edition-Based Redefinition* (EBR) makes it possible for two versions of production application reside simultaneously in same DB

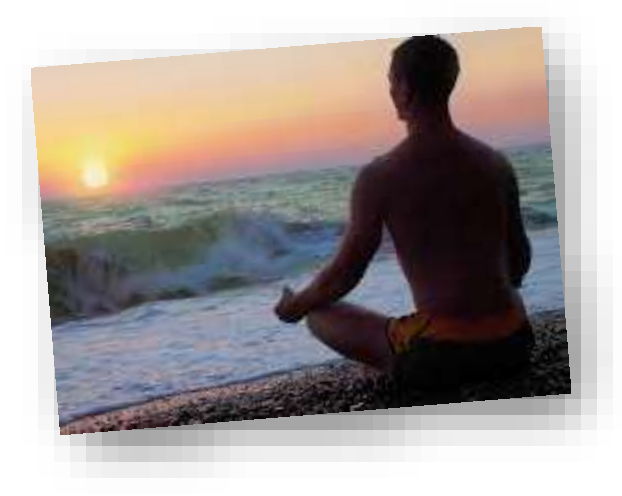

- *Security*
	- **Two-phase authentication** for staffers deployed "in the field"
	- **Code-Based Access Control** (CBAC) best practices supports excellent application security

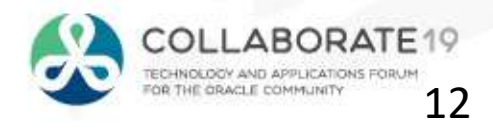

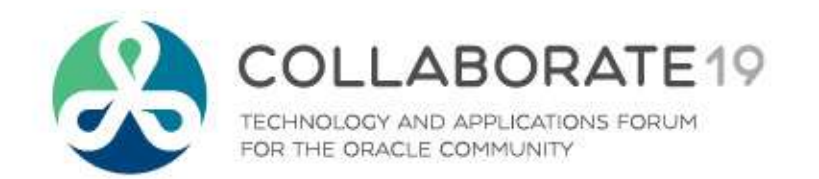

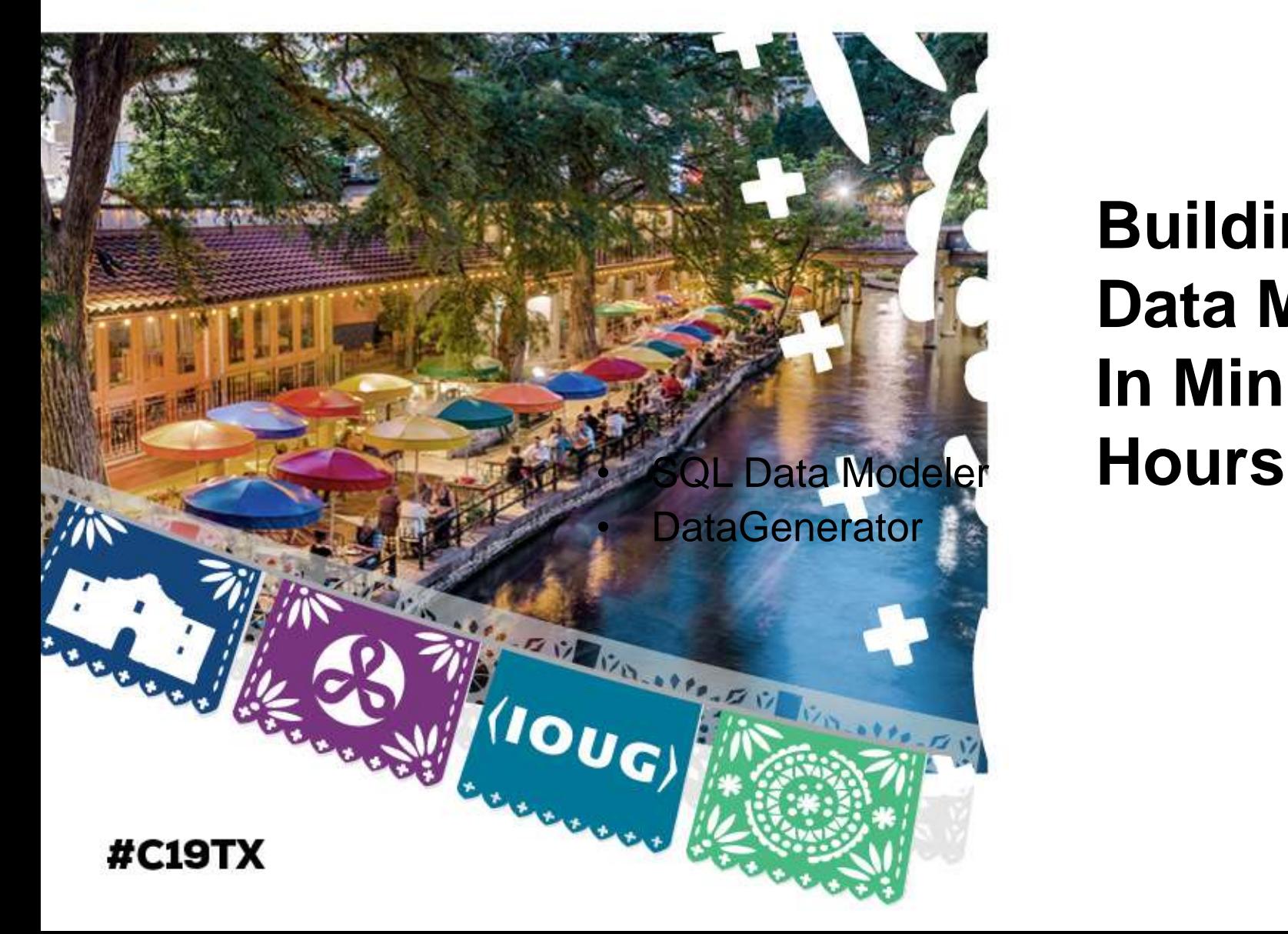

# **Building and Populating a Data Model In Minutes Instead of**

## **A Brief Project Task List**

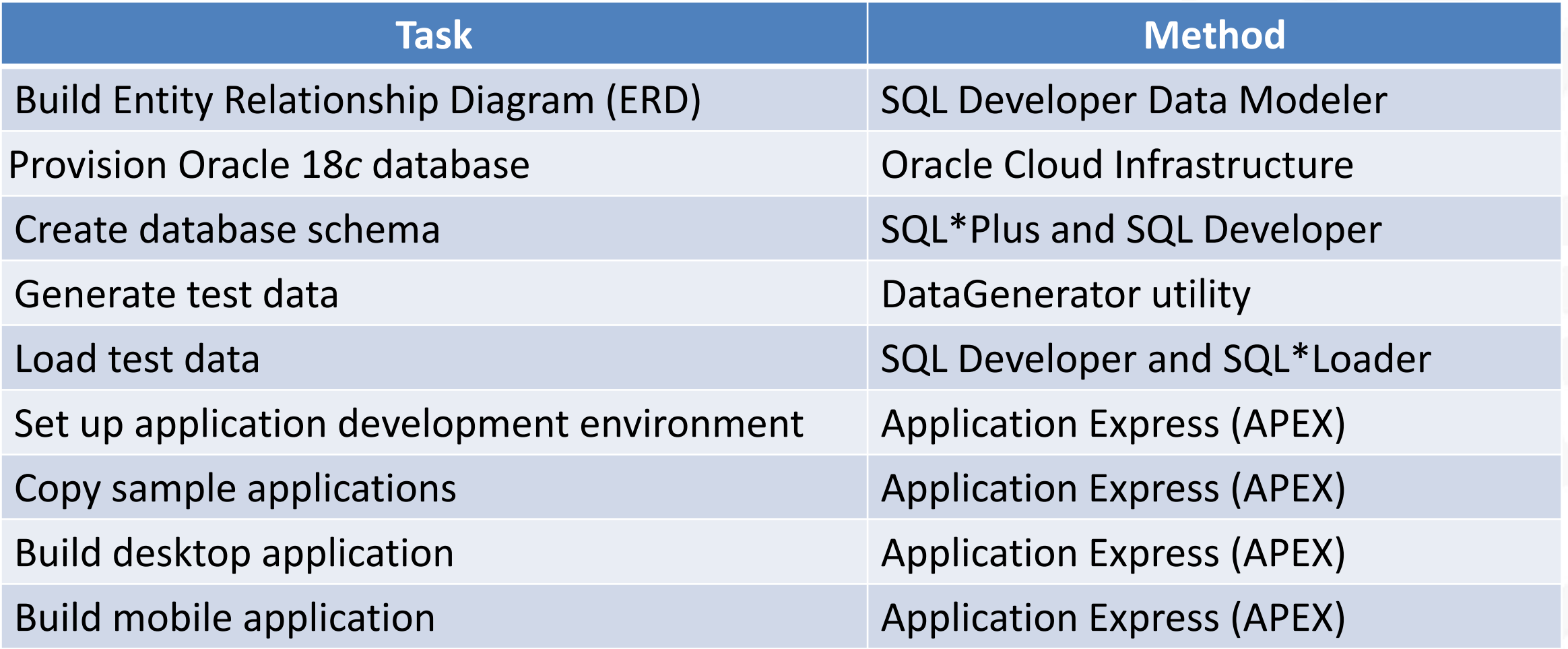

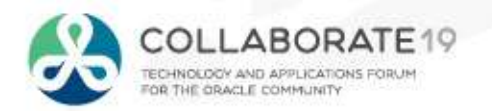

#### **Data Modeling With SQL Developer Data Modeler**

Pick the desired database and release. Note: It's not just for Oracle databases!!<br>Copporeding Suriyawa pawa haby desired like to generate

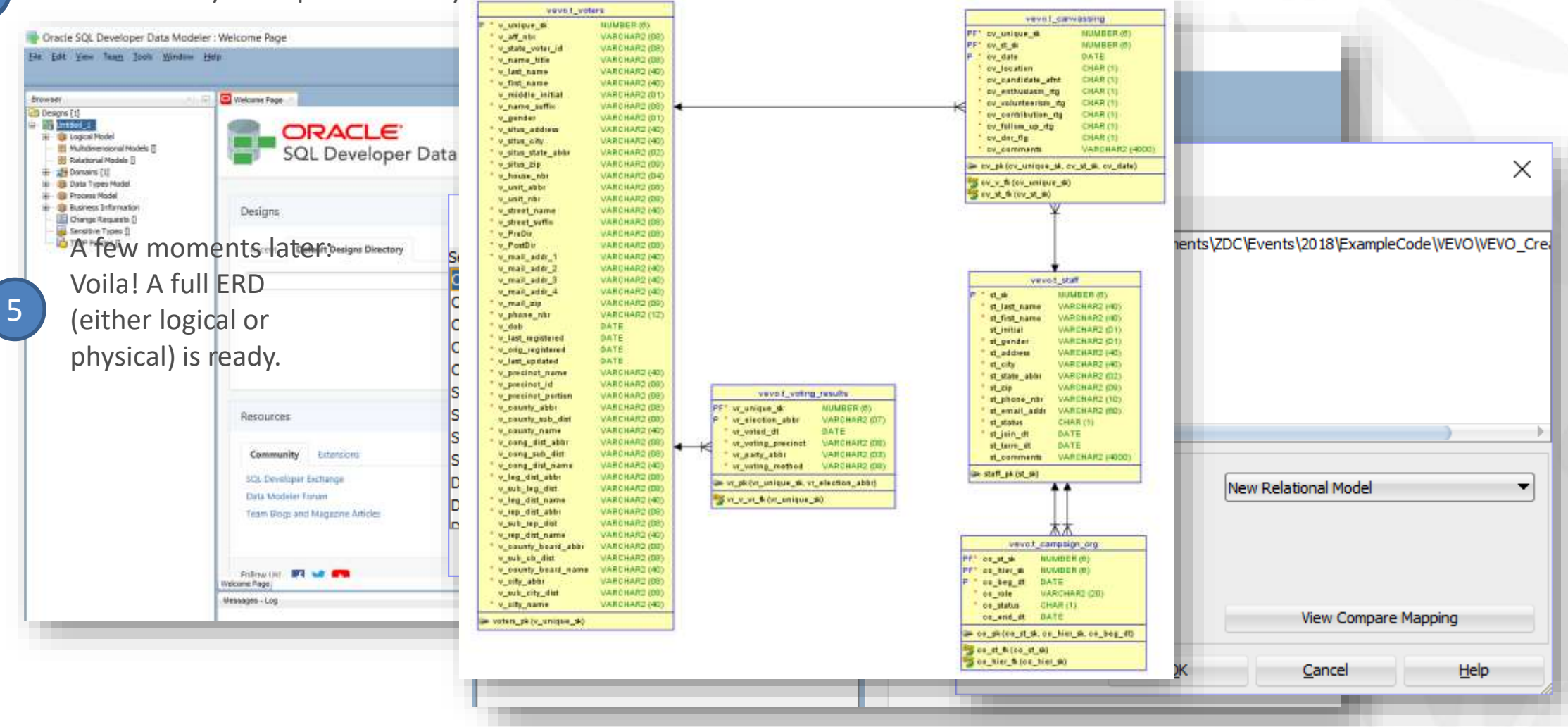

Download SQL Developer D[at](http://dominicgiles.com/datagenerator.html)a Modeler [here](https://www.oracle.com/technetwork/developer-tools/datamodeler/downloads/datamodeler-087275.html) to get started.

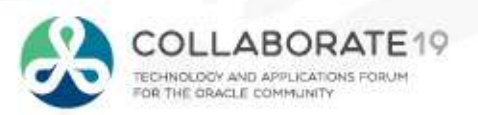

# **Setting Up an APEX Development Environment**

4 Gerande en redet andere av de stand ver en formen av de stande en redet de ment

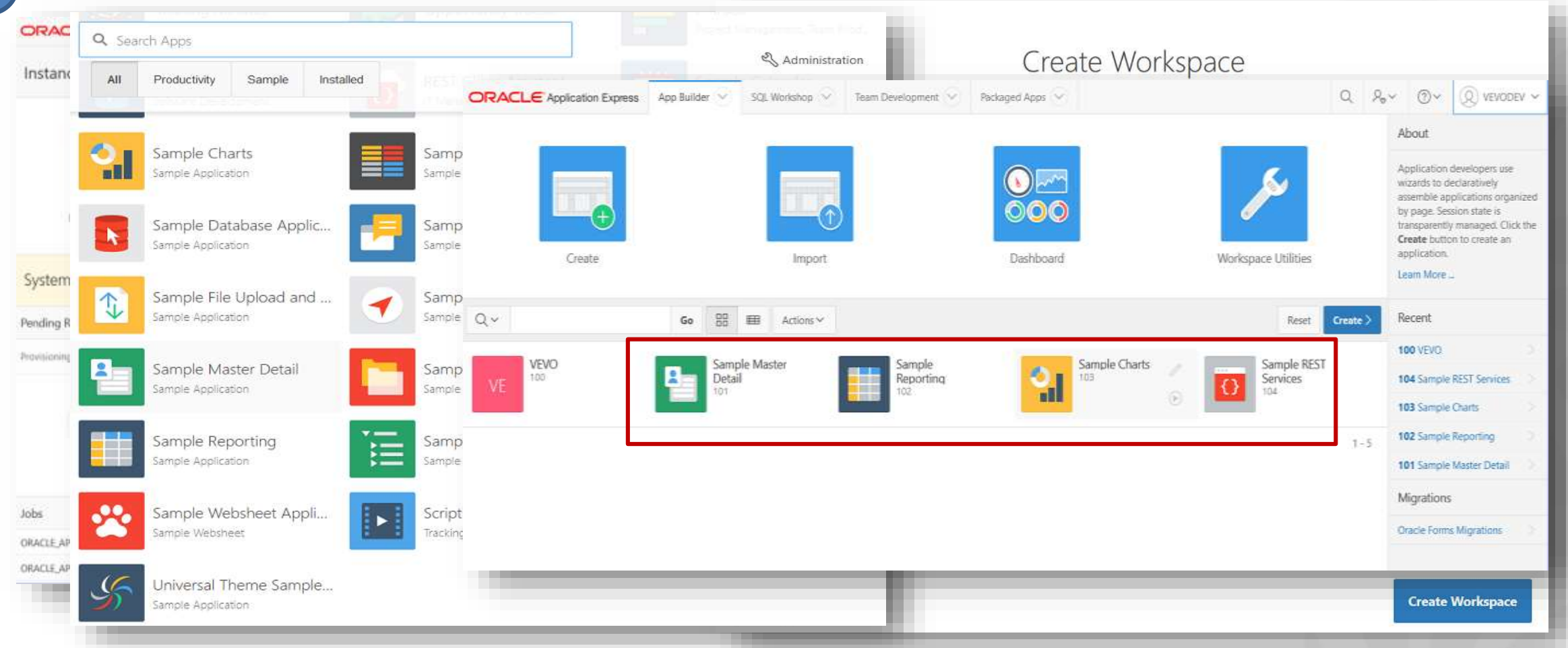

See the [VEVO article series](http://select.ioug.org/blog/a-dba-s-journey-to-apex-part-2-if-we-build-it-the-voters-will-come) on IOUG SELECT for detailed information on how to configure an initial APEX development environment and include sample applications for faster learning.

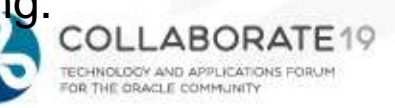

#### **Generating Test Data Via DataGenerator Utility**

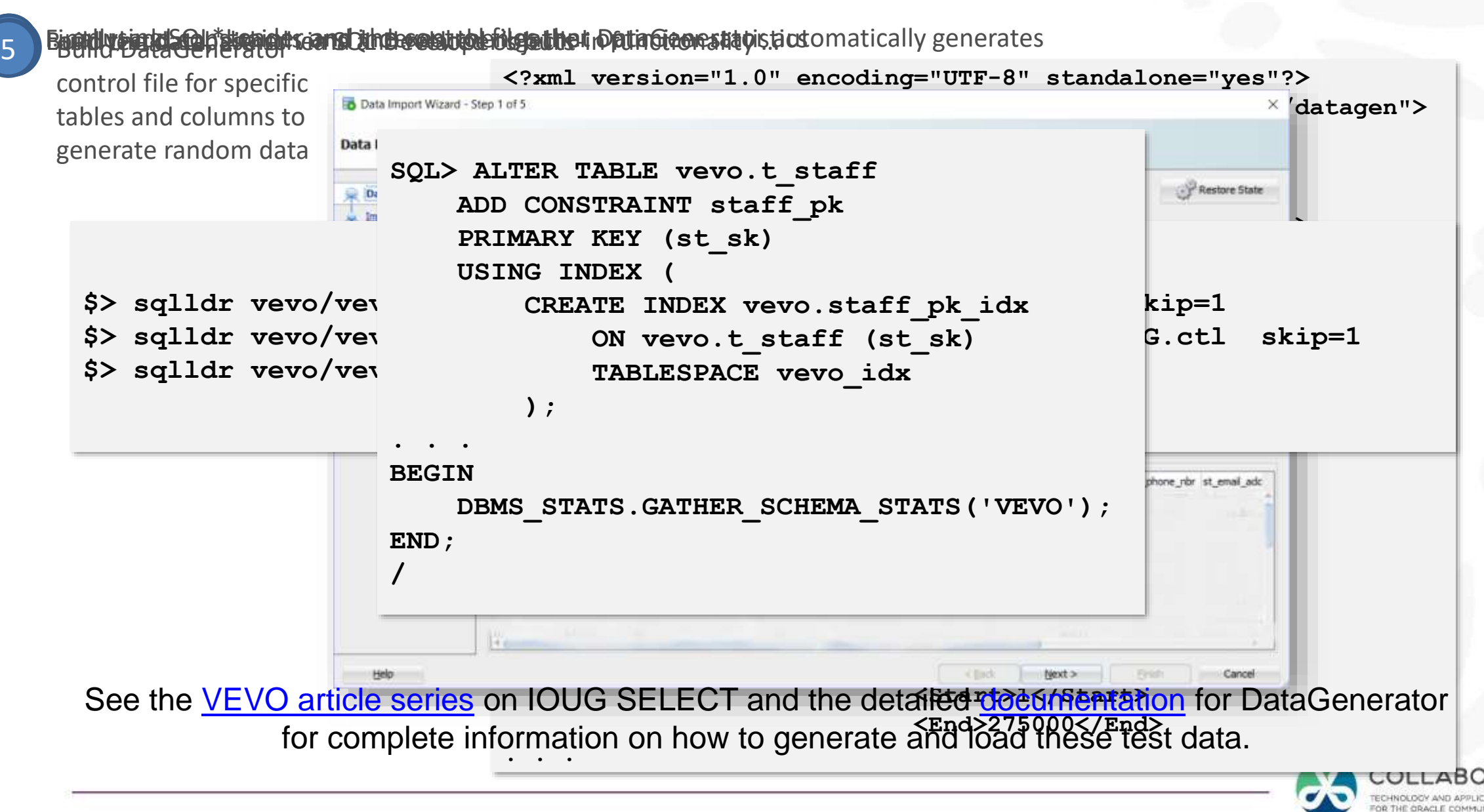

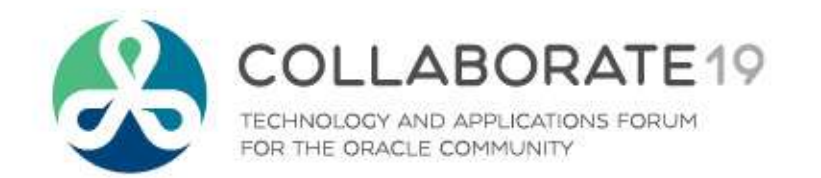

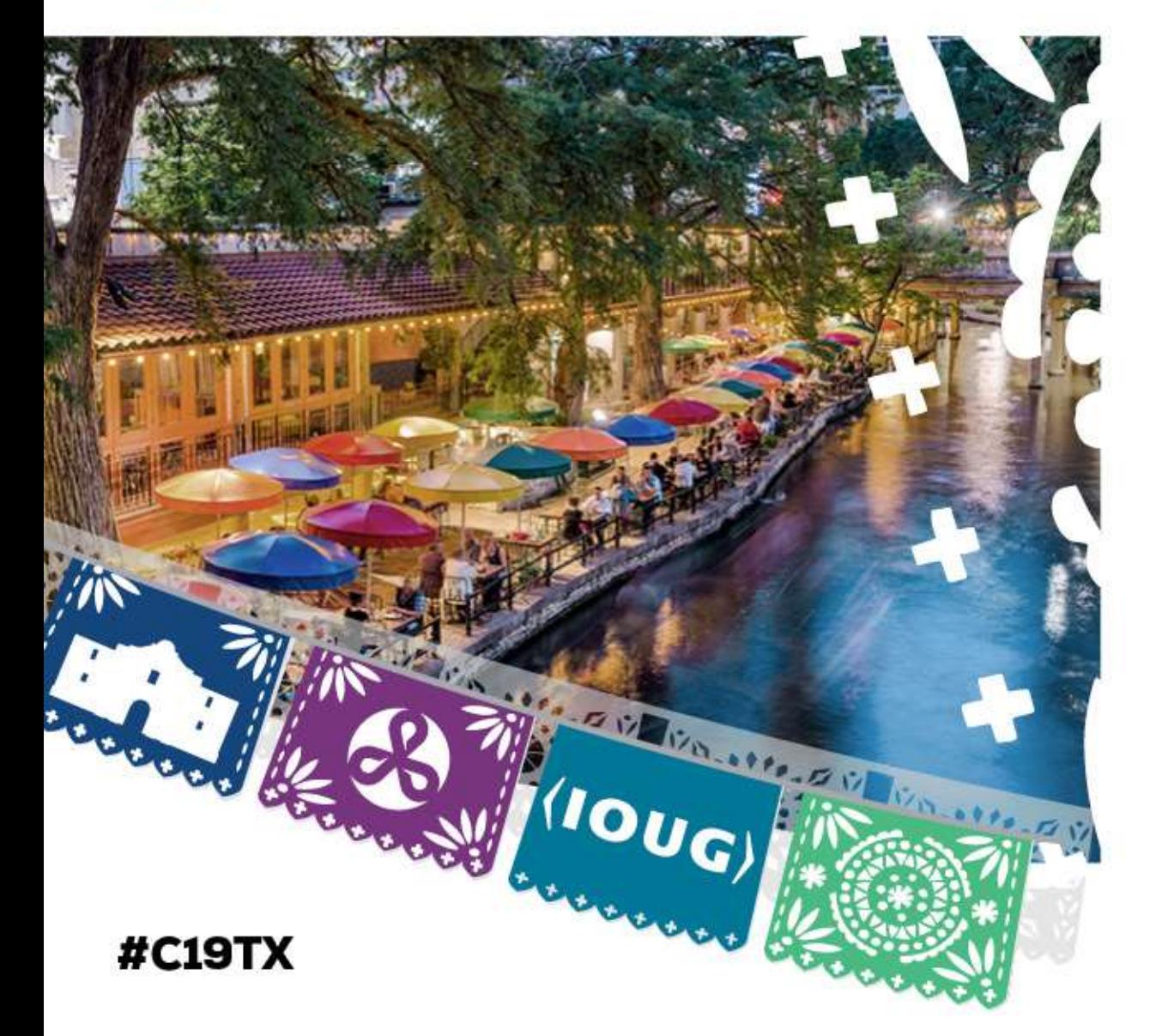

**Napkin, Meet APEX: Fleshing Out Basic Desktop and Mobile Applications**

## **VEVO: Deploying A Basic Desktop Application**

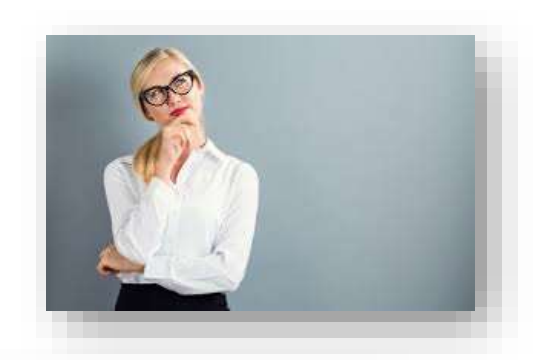

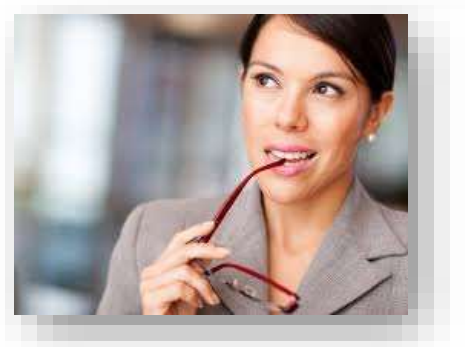

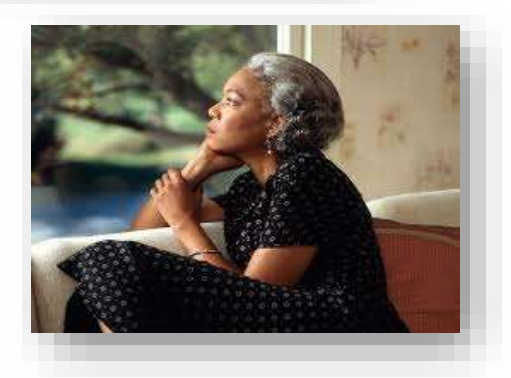

Campaign organizers needed to see:

- Canvassing *progress*, including:
	- Which canvassers have approached which specific voters
	- How well the candidate fares among canvassed voters
	- Which canvassers are *struggling*, and which ones are *superlative*
- Their own campaign organization staff's *hierarchy*, including:
	- How well each volunteer is performing within their assigned role
	- Different viewpoints at each level in the hierarchy
- Canvassing *coverage* within geographic areas
	- Counts of canvassed vs. uncanvassed voters within ZIP Code

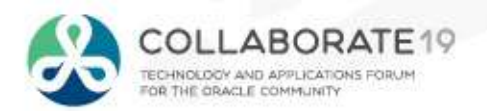

#### **VEVO Desktop: Campaign Overviews, Drill-Downs, and Details**

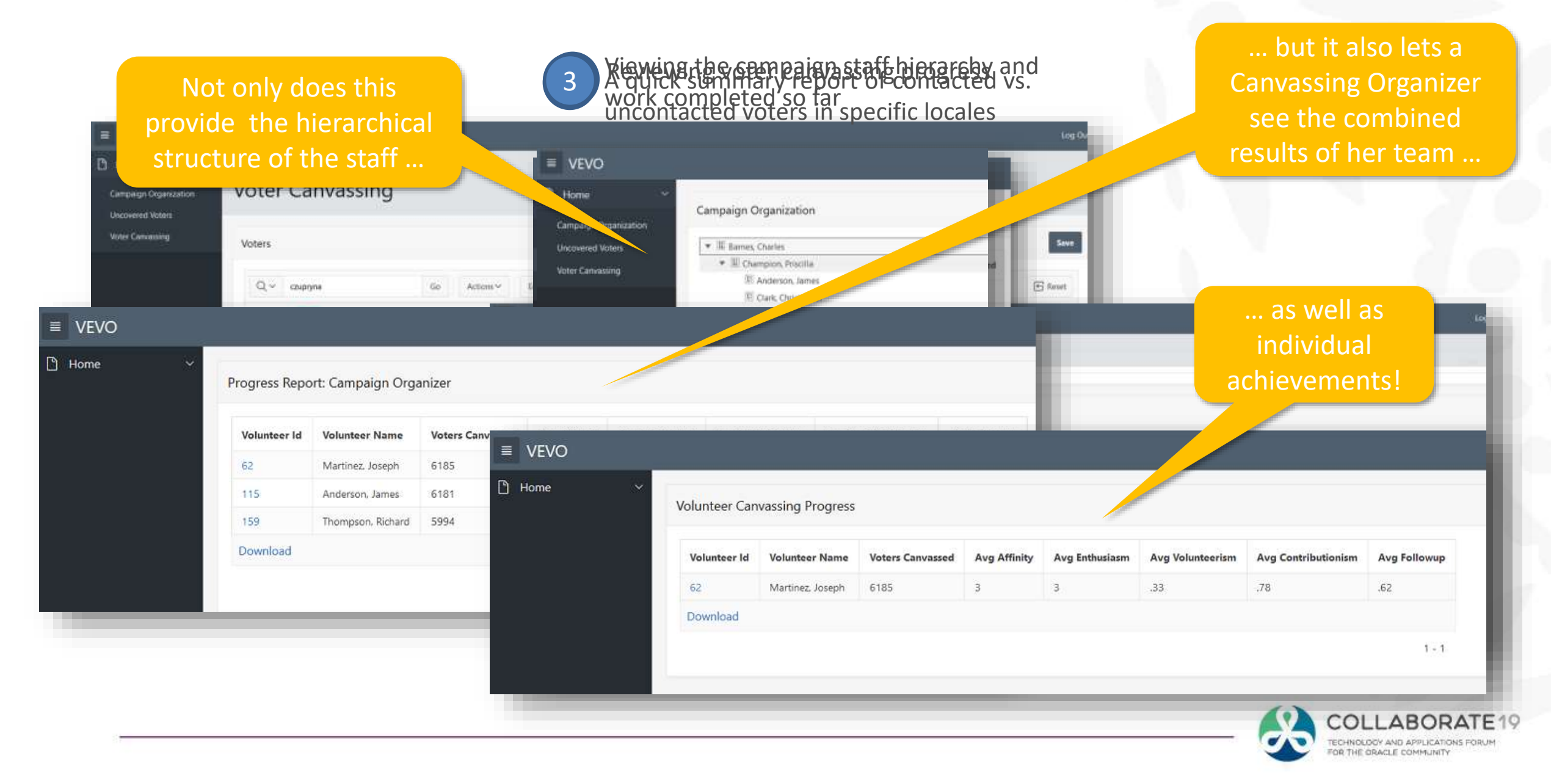

# **MobileVEVO: Deploying A Basic Mobile Application**

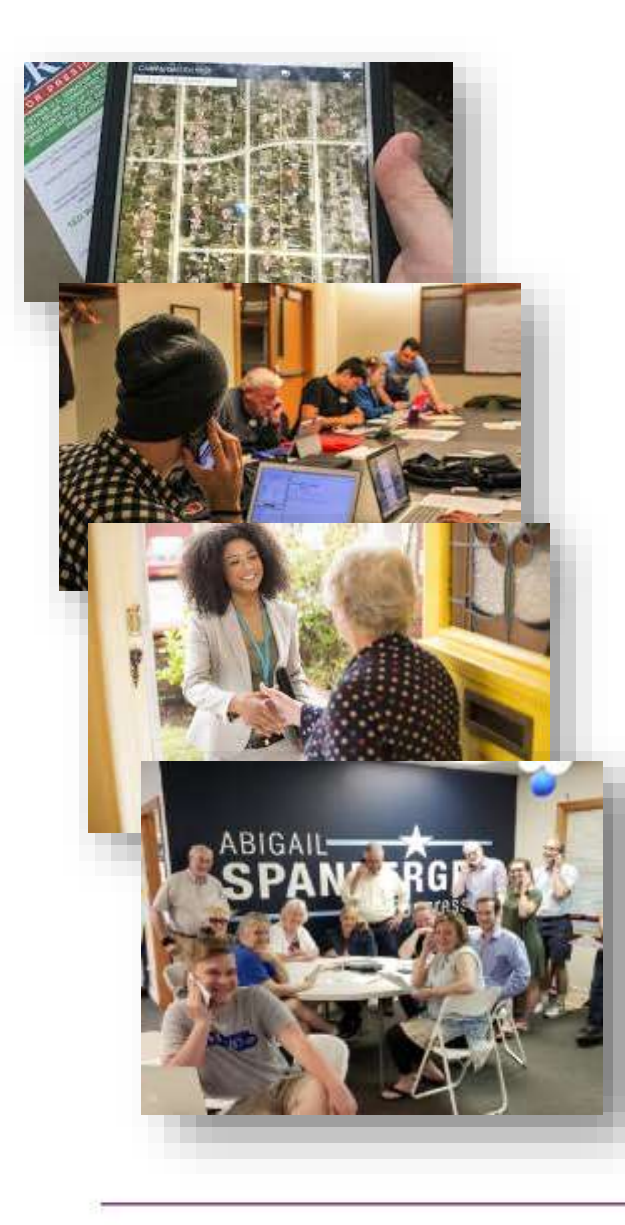

Canvassers in the field needed:

- A list of voters who haven't *yet been canvassed*
- **Details** about voters while performing canvassing
- A way to record *voter sentiment* towards candidacy
- A method to mark off voters *already contacted*

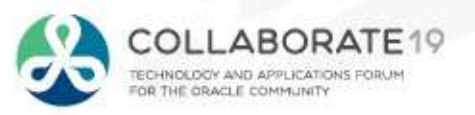

## **MobileVEVO: Easy to Build. Easy to Use.**

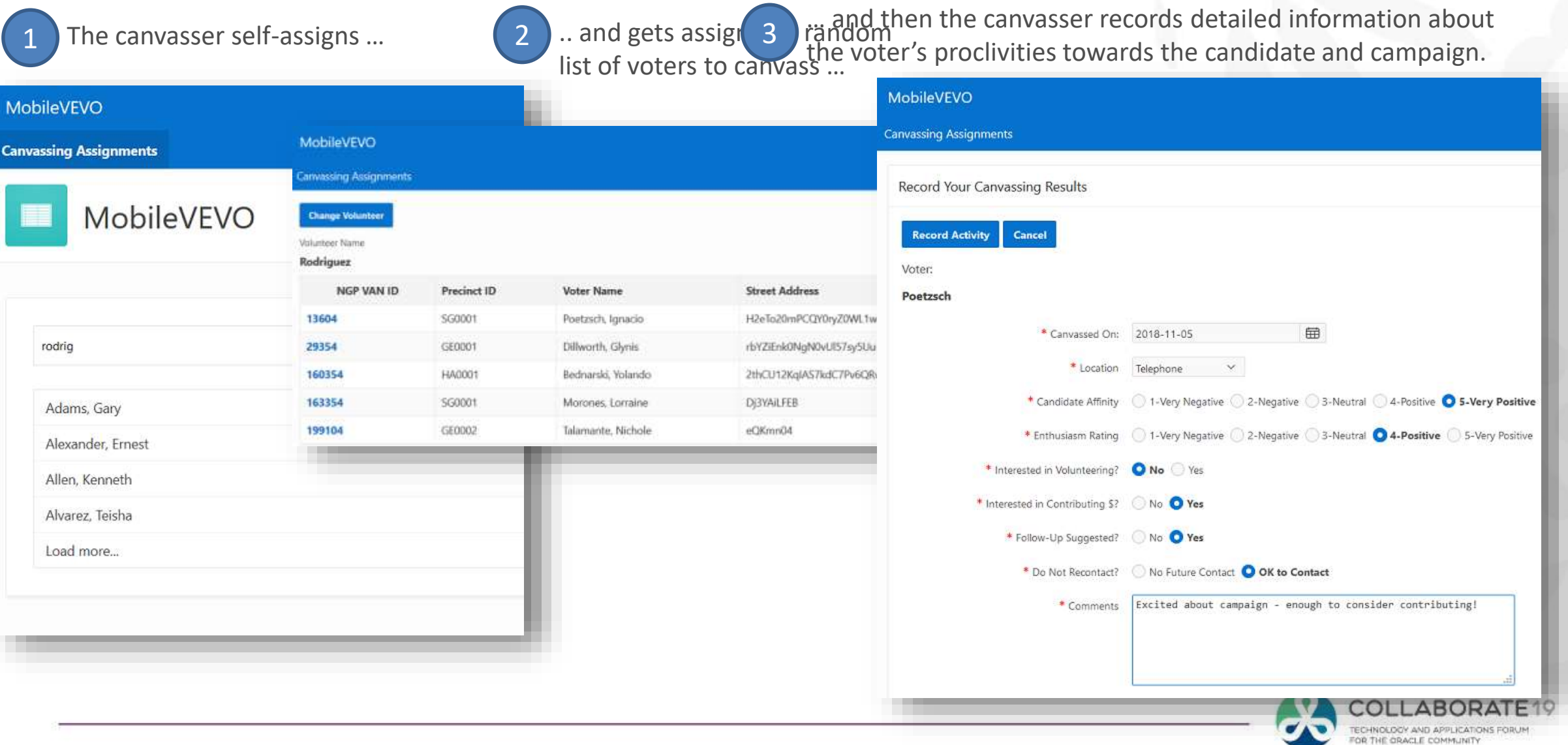

#### **VEVO: Future Research and Experimentation**

- An enhanced desktop application
	- *Geographic Information Systems* (GIS) object and methods required for complex analysis within county, ZIP code, and precinct boundaries
	- Deeper analytics into *message penetration trends* and *voter sentiment ratings*
- An improved mobile application
	- *Routing capabilities* for door-to-door canvassing activities
- **Security Enhancements** 
	- Auditing to determine whomever has "touched" *sensitive voter information*

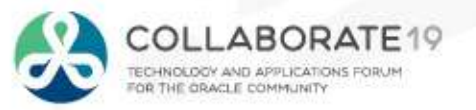

#### **Resources: Data Modeling, Data Generation, and APEX**

Leverage these great resources to accelerate your data modeling, database design, and APEX application development repertoire:

• **SQL Developer**:

[http://downloads.oracle.com/SQLDeveloper/](http://thehelsinkideclaration.blogspot.com/)

• **SQL Developer Data Modeler**:

[http://downloads.oracle.com/SQLDeveloperDataModeler/](http://thehelsinkideclaration.blogspot.com/)

• **DataGenerator:** 

<https://dominicgiles.com/datagenerator>

• **APEX Documentation (18.2):** 

<https://docs.oracle.com/en/database/oracle/application-express/18.2/index.html>

• **Oracle REST Data Services:** 

<https://www.oracle.com/database/technologies/appdev/rest.html>

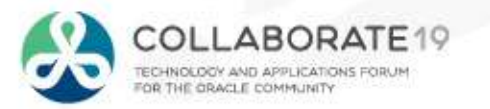

#### **Resources: SmartDB**

Leverage these great resources to accelerate your understanding of **#SmartDB** concepts:

- **NoPLSQL and Thick Database Approaches** video: <https://www.youtube.com/watch?v=8jiJDflpw4Y>
- **Tom Kyte's EBR Article Series:**

Part 1: <http://www.oracle.com/technetwork/testcontent/o10asktom-172777.html>

Part 2: <http://www.oracle.com/technetwork/issue-archive/2010/10-mar/o20asktom-098897.html>

Part 3: <http://www.oracle.com/technetwork/testcontent/o30asktom-082672.html>

• **EBR**:

Oracle Documentation: [https://docs.oracle.com/cloud/latest/db112/ADFNS/adfns\\_editions.htm#ADFNS020](https://docs.oracle.com/cloud/latest/db112/ADFNS/adfns_editions.htm#ADFNS020) [Bryn Llewellyn's White Paper: http://www.oracle.com/technetwork/database/features/availability/edition-based](http://www.oracle.com/technetwork/database/features/availability/edition-based-redefinition-1-133045.pdf)redefinition-1-133045.pdf

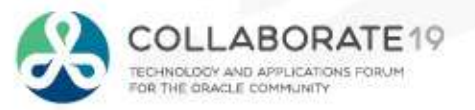

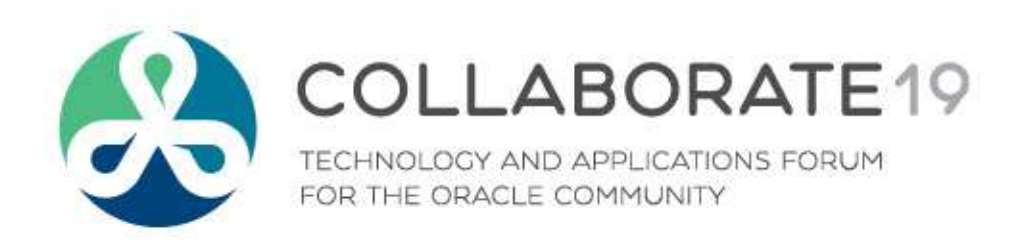

#C19TX

#### **jim.czuprynski@viscosityna.com**

**Session ID:**

**116**

*Remember to complete your evaluation for this session within the app!*